$<<$ Flash  $>>$ 

书名:<<Flash多媒体课件制作实用教程>>

, tushu007.com

- 13 ISBN 9787302152576
- 10 ISBN 7302152578

出版时间:2007-8

页数:398

字数:642000

extended by PDF and the PDF

http://www.tushu007.com

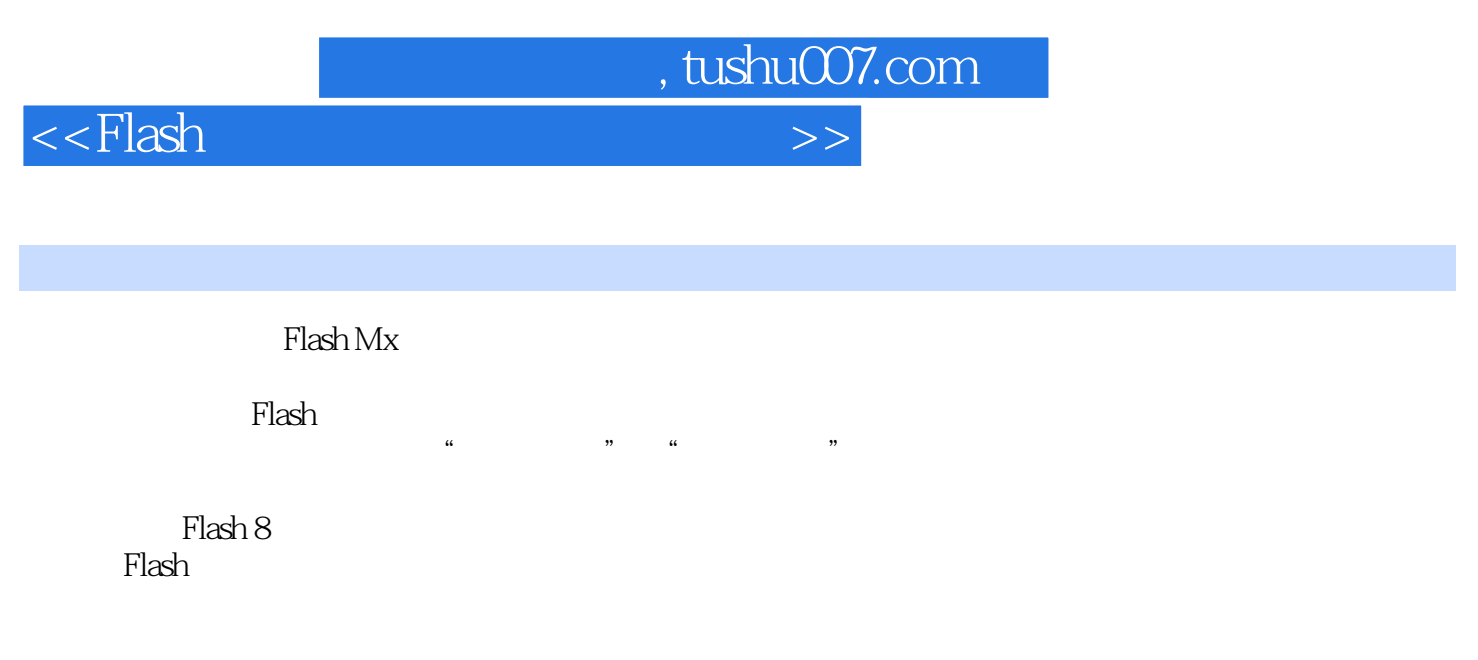

 $\nu$  energy denote the experimental denote the experimental denote the experimental denote the experimental denote

 $F$ lash

 $\mathbb F$ lash $\mathbb F$ lash

<<Flash >>>>>>

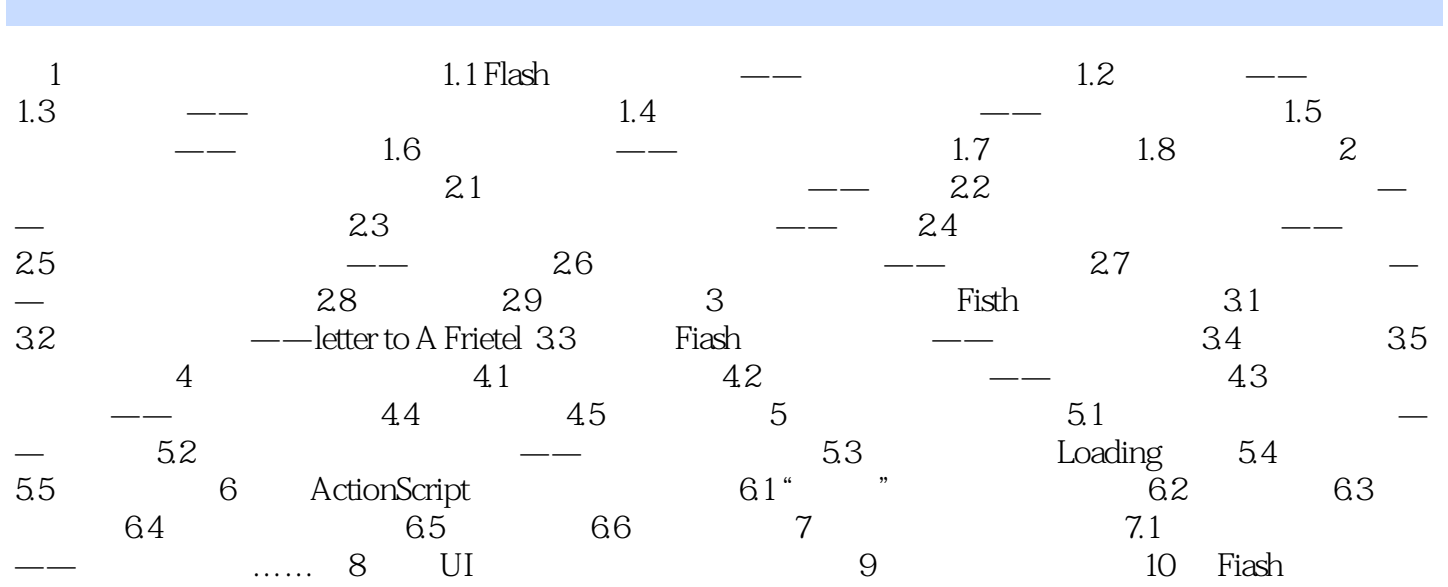

, tushu007.com

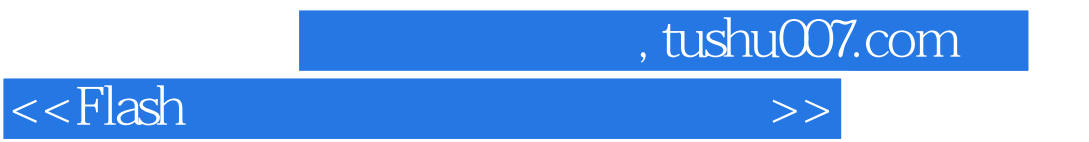

本站所提供下载的PDF图书仅提供预览和简介,请支持正版图书。

更多资源请访问:http://www.tushu007.com